<span id="page-0-0"></span>

Module 19 Multivariate Analysis for Genetic data Session 03: Principal component analysis

 $\ln$  Graffelman<sup>1,2</sup>

<sup>1</sup> Department of Statistics and Operations Research Universitat Politècnica de Catalunya Barcelona, Spain

> <sup>2</sup>Department of Biostatistics University of Washington Seattle, WA, USA

28th Summer Institute in Statistical Genetics (SISG 2023)

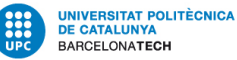

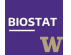

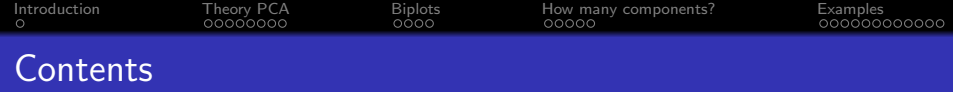

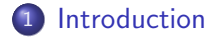

[Theory PCA](#page-3-0)

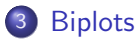

[How many components?](#page-15-0)

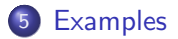

# <span id="page-2-0"></span>A bit of history

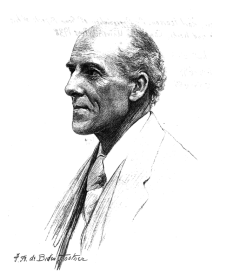

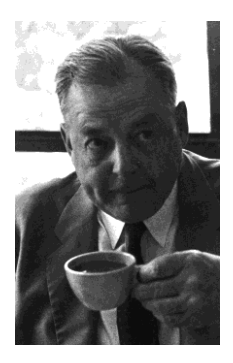

- **P** Pearson, K. (1901) On lines and planes of closest fit to systems of points in space *Philosophical Magazine* 6(2): 559-572.
- **Hotelling, H. (1933) Analysis of a complex of statistical variables into principal components, Journal of** Educational Psychology, 24: 417-441,498-520.
- Gabriel, K. R. (1971) The biplot graphic display of matrices with application to principal component analysis, Biometrika, 58(3): 453-467.

<span id="page-3-0"></span>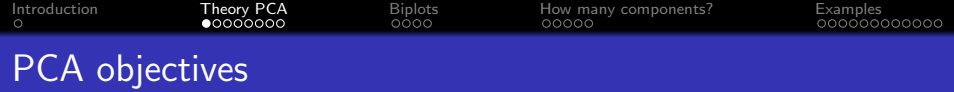

Main goals:

- Reduce the number of variables
- A picture of the data matrix (the biplot)

<span id="page-4-0"></span>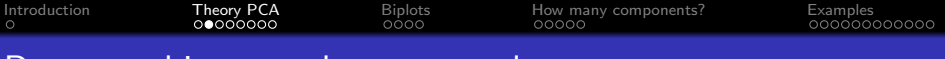

#### Demographic example: poverty data set

For 97 countries in the world the following variables are registered

- **Birth:** Live birth rate per 1,000 of population
- Death: Death rate per 1,000 of population О.
- 0 Infant: Infant deaths per 1,000 of population under 1 year old
- **O** LifeEM: Life expectancy at birth for males
- LifeEF: Life expectancy at birth for females
- GNP: Gross National Product per capita in U.S. dollars О.
- $\bullet$ Country: Name of the country

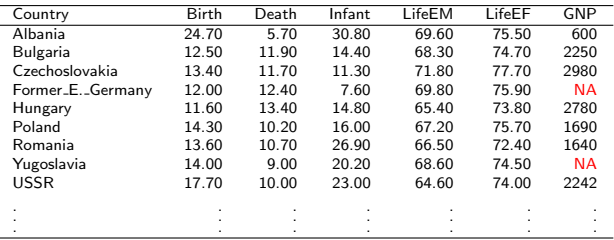

÷

## <span id="page-5-0"></span>Demographic example: poverty data set

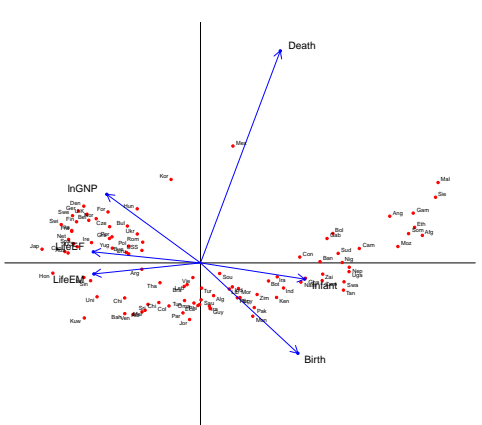

**R−Fp**

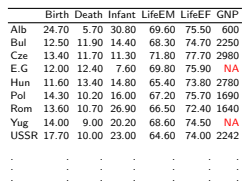

<span id="page-6-0"></span>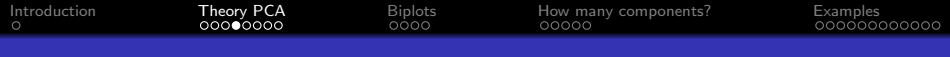

#### Genetic example: (10 SNPs of the CHD sample of the 1,000G project)

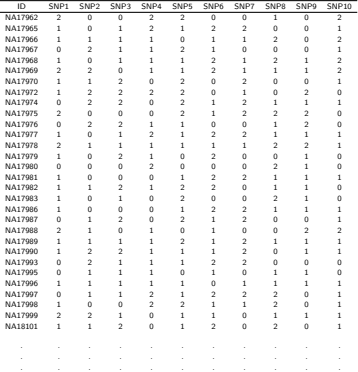

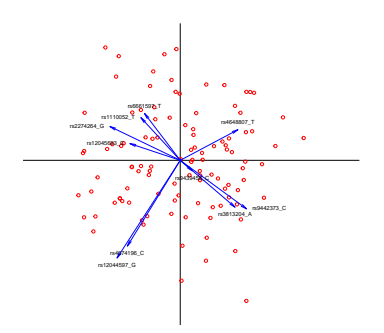

<span id="page-7-0"></span>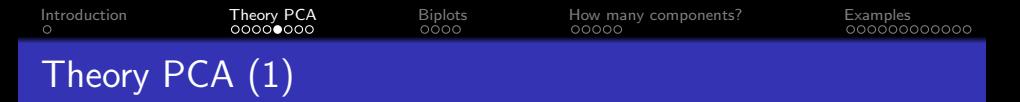

We search for linear combinations of the original variables

$$
F_{i1} = a_{11}X_{i1} + a_{12}X_{i2} + \cdots + a_{1p}X_{ip}
$$
  
\n
$$
F_{i2} = a_{21}X_{i1} + a_{22}X_{i2} + \cdots + a_{2p}X_{ip}
$$
  
\n:  
\n:  
\n
$$
F_{i2} = a_{21}X_{i1} + a_{22}X_{i2} + \cdots + a_{2p}X_{ip}
$$

$$
F_{ip} = a_{p1}X_{i1} + a_{p2}X_{i2} + \cdots + a_{pp}X_{ip}
$$

Subject to:

- $\bullet$   $F_1, F_2, \ldots F_p$  uncorrelated
- $\bullet$  Var( $F_1$ ) maximal

• 
$$
Var(F_1) \ge Var(F_2) \ge \cdots \ge Var(F_p)
$$

 $a_{i1}^2 + a_{i2}^2 + \cdots + a_{ip}^2 = 1$   $(-1 \le a_{ij} \le 1)$ 

<span id="page-8-0"></span>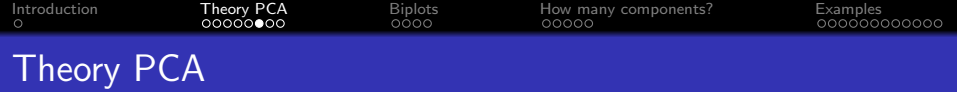

With some algebra, it can be shown that

- **•** The coefficients of the linear combinations are the eigenvectors of the covariance matrix.
- The eigenvalues of the covariance matrix are the variances of the principal components.
- All coefficients and eigenvalues can efficiently be obtained by the spectral decomposition of the covariance matrix:

$$
\pmb{\Sigma} = \pmb{A}\pmb{D}_{\lambda}\pmb{A}'.
$$

 $\bullet$  We will use the sample covariance matrix **S** to estimate  $\Sigma$ 

$$
\mathbf{S} = \mathbf{A}\mathbf{D}_{\lambda}\mathbf{A}'.
$$

• and estimate the components by sample components:

$$
\begin{array}{rcl}\n\mathbf{F} & = & \mathbf{X}_c & \mathbf{A} \\
(n \times p) & (n \times p) & (p \times p)\n\end{array}
$$

<span id="page-9-0"></span>[Introduction](#page-2-0) [Theory PCA](#page-3-0) [Biplots](#page-11-0) [How many components?](#page-15-0) [Examples](#page-20-0) Geometric Interpretation ( $p = 2$ )

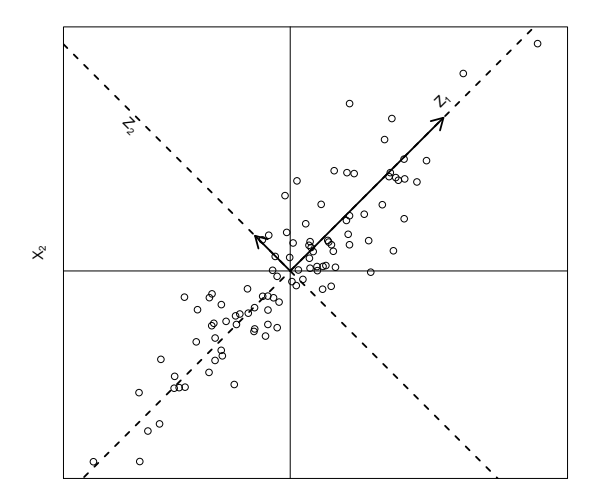

<span id="page-10-0"></span>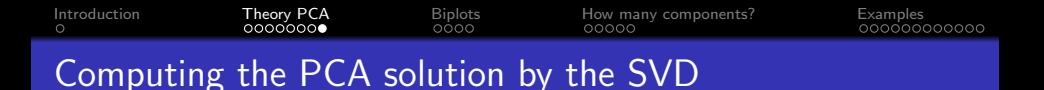

$$
\mathbf{X}_t = (1/\sqrt{n})\mathbf{X}_c = \mathbf{U}\mathbf{D}_s\mathbf{A}' \quad (\mathbf{X}_t'\mathbf{X}_t = \mathbf{S})
$$

$$
\mathbf{F}_p = \mathbf{X}_c \mathbf{A} = \sqrt{n} \mathbf{U} \mathbf{D}_s \mathbf{A}' \mathbf{A} = \sqrt{n} \mathbf{U} \mathbf{D}_s
$$

$$
\frac{1}{n} \mathbf{F}_p{}' \mathbf{F}_p = \frac{1}{n} (\sqrt{n} \mathbf{U} \mathbf{D}_s)' \mathbf{U} \mathbf{D}_s \sqrt{n} = \mathbf{D}_s^2 = \mathbf{D}_\lambda \qquad \lambda_i = d_i^2
$$

$$
\mathbf{F}_s = \mathbf{F}_p \mathbf{D}_{\lambda}^{-\frac{1}{2}} = \sqrt{n} \mathbf{U} \mathbf{D}_s \mathbf{D}_s^{-1} = \sqrt{n} \mathbf{U}
$$

$$
\frac{1}{n} \mathbf{F}_s' \mathbf{F}_s = \mathbf{U}' \mathbf{U} = \mathbf{I}.
$$

and we obtain factorizations for making biplots

$$
\boldsymbol{X}_c = \sqrt{n} \boldsymbol{U} \boldsymbol{D}_s \boldsymbol{A}' = \boldsymbol{F}_{\rho} \boldsymbol{A}' \text{ or } \boldsymbol{X}_c = \boldsymbol{F}_s (\boldsymbol{A} \boldsymbol{D}_s)'
$$

Notes:

- 0 The SVD paves the way for biplot construction
- 0 The variables are also LC of the components
- $\bullet$ PCA provides a low rank approximation to the centred data matrix that is optimal in the least squares sense
- PCA also provides a low rank approximation to the covariance matrix that is optimal in the least squares sense

<span id="page-11-0"></span>[Introduction](#page-2-0) [Theory PCA](#page-3-0) [Biplots](#page-11-0) [How many components?](#page-15-0) [Examples](#page-20-0) PCA biplots – some notation

- **PCA allows the construction of many different biplots. Depending on whether** the analysis is based on  $S$  or on  $R$  and on how the singular values are distributed over column and/or row coordinates, the corresponding biplots will have different properties.
- We will use the following notation for row and column coordinates in biplots. F refers to the row coordinates, **G** refers to the column coordinates. A suffix  $p$  or s is used to indicate principal or standard coordinates respectively. Ignoring weights and scaling factors, these are defined as:

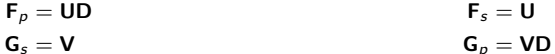

- The principal coordinates carry the weight of the singular values, whereas the standard coordinates do not.
- **Thus we can make biplots by the joint use of**  $F_s$  **and**  $G_p$  **or the joint use of**  $F_p$ and  $G<sub>s</sub>$ . Other scalings are certainly possible, but the ones proposed here are relatively common and have many nice properties.

<span id="page-12-0"></span>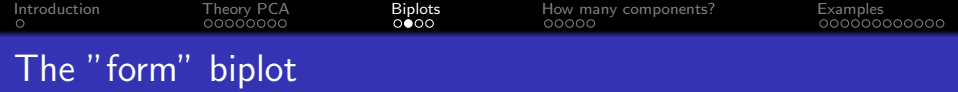

- **•** Also called row metric preserving (RMP) biplot.
- We use biplot factorization  $\mathbf{X}_c = \mathbf{F}_p \mathbf{G}_s{}'$
- **O** Take  $F_p = UD_s$  and  $G_s = A$
- $\bullet$ This biplot of the centred data matrix is obtained by plotting the first two principal components (row points) and the rows of the first two eigenvectors (as arrows).
- Note that  $\mathbf{X}_c \mathbf{X}_c' = n \mathbf{U} \mathbf{D}_{\lambda} \mathbf{U}' = \mathbf{F}_p \mathbf{F}_p'$ , implying:
- $d_E^2(\mathbf{x}_i, \mathbf{x}_{i'}) = (\mathbf{x}_i \mathbf{x}_{i'})'(\mathbf{x}_i \mathbf{x}_{i'}) = (\mathbf{f}_i \mathbf{f}_{i'})'(\mathbf{f}_i \mathbf{f}_{i'}) = d_E^2(\mathbf{f}_i, \mathbf{f}_{i'}).$
- **This biplot preserves the Euclidean distance**

<span id="page-13-0"></span>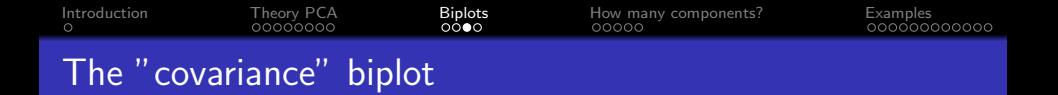

- **•** Also called column-metric preserving (CMP) biplot.
- We use biplot factorization  $\mathbf{X}_c = \mathbf{F}_s \mathbf{G}_{p}{}'$
- Take  $\mathbf{F}_s = \sqrt{n}\mathbf{U}$  and  $\mathbf{G}_p = \mathbf{A}\mathbf{D}_s$ .
- $\bullet$   $\mathbf{G}_p$ : contains the covariances between variables and components.

$$
\frac{1}{n}\mathbf{X}_c{}'\mathbf{F}_s = \frac{1}{n}\sqrt{n}\mathbf{A}\mathbf{D}_s\mathbf{U}'\mathbf{U}\sqrt{n} = \mathbf{A}\mathbf{D}_s = \mathbf{G}_p
$$

- **•** This biplot of the centred data matrix is obtained by plotting the first two standardized principal components (row points) and the covariances of the first two components with the variables (as arrows).
- $\mathbf{X}_c \mathbf{S}^{-1} \mathbf{X}_c' = n \mathbf{U} \mathbf{U}' = \mathbf{F}_s \mathbf{F}_s'$
- $d_M^2(\mathbf{x}_i, \mathbf{x}_{i'}) = (\mathbf{x}_i \mathbf{x}_{i'})' \mathsf{S}^{-1}(\mathbf{x}_i \mathbf{x}_{i'}) = (\mathsf{f}_i \mathsf{f}_{i'})' (\mathsf{f}_i \mathsf{f}_{i'}) = d_E^2(\mathsf{f}_i, \mathsf{f}_{i'}).$
- Euclidean distances in the biplot represent Mahalanobis distances.

### <span id="page-14-0"></span>More properties of the covariance biplot

\n- \n
$$
\mathbf{G}_p \mathbf{G}_p' = \mathbf{A} \mathbf{D}_\lambda \mathbf{A}' = \mathbf{S} = \frac{1}{n} \mathbf{X}_c' \mathbf{X}_c
$$
\n
\n- \n
$$
\cos(\mathbf{g}_i, \mathbf{g}_j) = \frac{\mathbf{g}_i' \mathbf{g}_j}{\|\mathbf{g}_i\| \|\mathbf{g}_j\|} = \frac{\frac{1}{n} \mathbf{x}_i' \mathbf{x}_j}{\frac{1}{\sqrt{n}} \|\mathbf{x}_i\| \frac{1}{\sqrt{n}} \|\mathbf{g}_j\|} = \frac{\frac{1}{n} \mathbf{x}_i' \mathbf{x}_j}{\sqrt{\frac{1}{n} \mathbf{x}_i' \mathbf{x}_i} \sqrt{\frac{1}{n} \mathbf{x}_j' \mathbf{x}_j}} = r(\mathbf{x}_i, \mathbf{x}_j)
$$
\n
\n- \n
$$
\|\mathbf{g}_i\| = \sqrt{(1/n) \mathbf{x}_i' \mathbf{x}_i} = \mathbf{s}_{\mathbf{x}_i}
$$
\n
\n

- For standardized data,  $\| \mathbf{g}_i \| = \sqrt{r^2(\mathbf{x}_i, \mathbf{F}_1) + r^2(\mathbf{x}_i, \mathbf{F}_2) + \cdots + r^2(\mathbf{x}_i, \mathbf{F}_p)} = \sqrt{R^2}$  $\bullet$
- Note that these are all full space results.  $\bullet$

### <span id="page-15-0"></span>How many components ?

Criteria:

- Percentage of explained variance  $(>80\%)$ .
- Size of the eigenvalue  $(>\overline{\lambda})$ .
- The scree plot.
- Significance tests with the eigenvalues.

<span id="page-16-0"></span>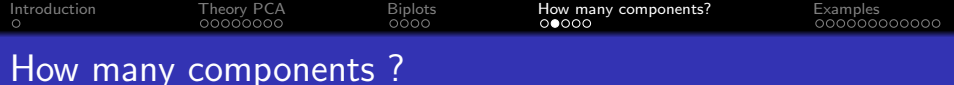

We have:

tr(**S**) = tr(**AD**<sub>$$
\lambda
$$</sub>**A'**) = tr(**D** <sub>$\lambda$</sub> ).  

$$
\sum_{i=1}^{p} V(X_i) = \sum_{i=1}^{p} V(F_i) = \sum_{i=1}^{p} \lambda_i.
$$

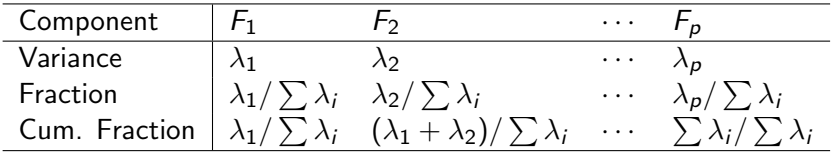

<span id="page-17-0"></span>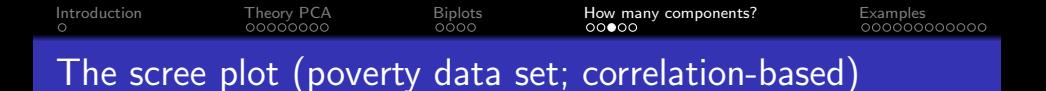

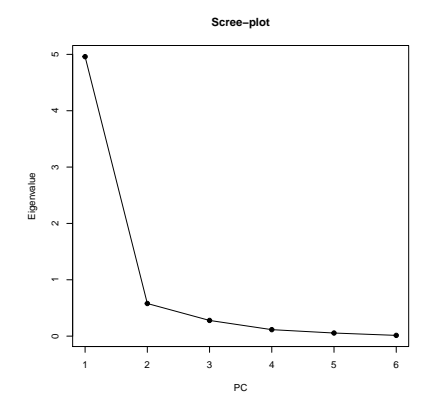

<span id="page-18-0"></span>There are two types of PCA. Computations can be based on

- $\bullet$  the covariance matrix  $(S)$ 
	- Not invariant w.r.t. the scale of measurement
	- The variable with the largest variance dominates
	- Some authors focus on components with  $\lambda_i > \overline{\lambda}$
- the correlation matrix  $(R)$ 
	- **Invariant w.r.t. the scale of measurement**
	- All variables have equal weight
	- Some authors focus on components with  $\lambda_i > 1$

<span id="page-19-0"></span>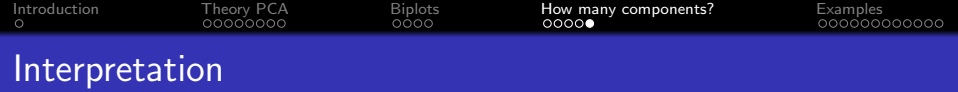

Components can be interpreted with the aid of:

- **a** the coefficients
- the correlations between variables and components
- the biplot

If the aim is to get a picture of the data matrix, then interpretation of the components may not be needed.

<span id="page-20-0"></span>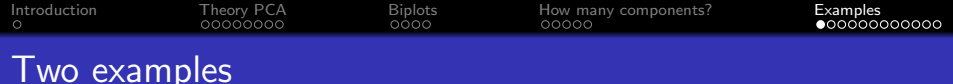

- $\bullet$  UN poverty data ( $n = 97$  countries,  $p = 6$  variables)
- 1,000 Genomes project CHD sample ( $n = 109$ ,  $p = 28,158$ SNPs)

<span id="page-21-0"></span>Introduction Theory PCA<br>00000000 Biplots How many components?<br>00000 Examples  $0000$ 00000000000  $\circ$ 

### Scatterplot matrix poverty data

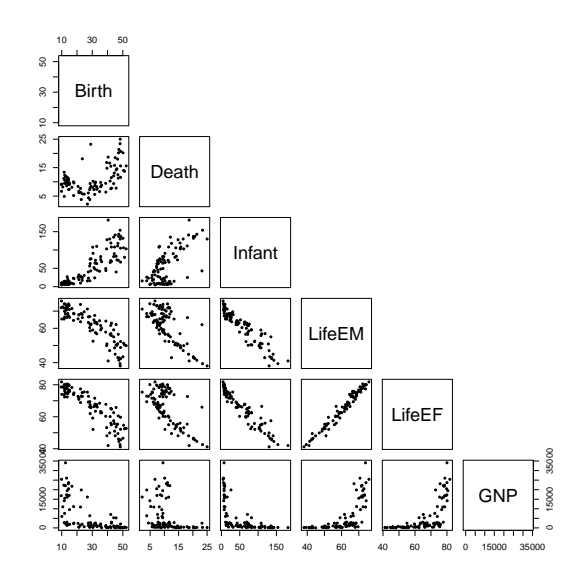

<span id="page-22-0"></span>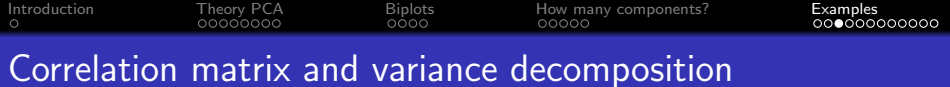

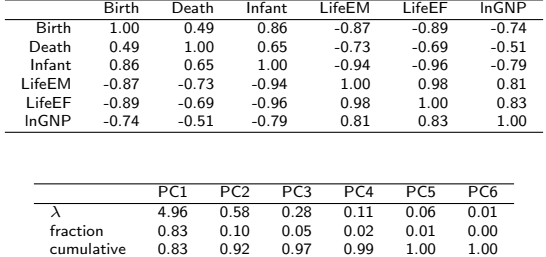

<span id="page-23-0"></span>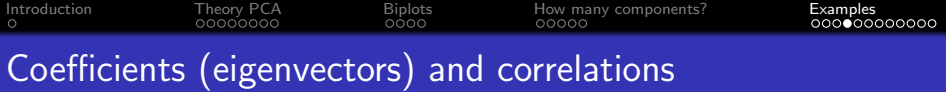

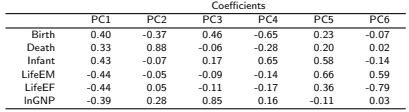

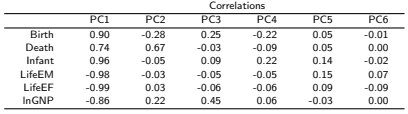

## <span id="page-24-0"></span>Form biplot (principal components)

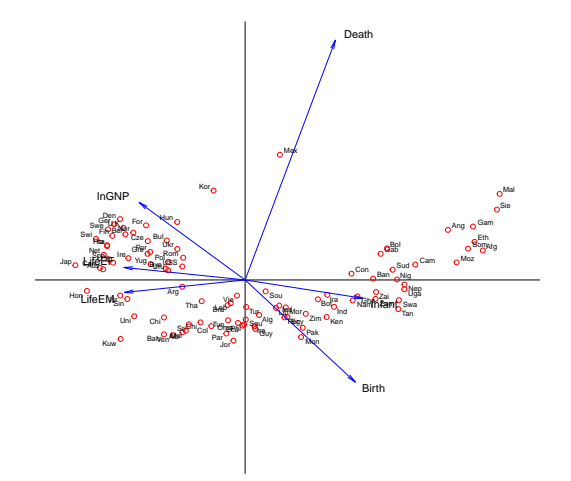

<span id="page-25-0"></span>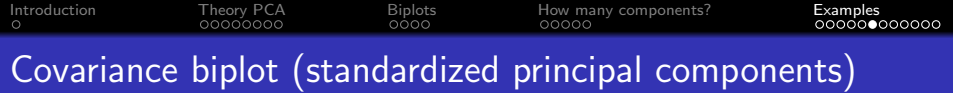

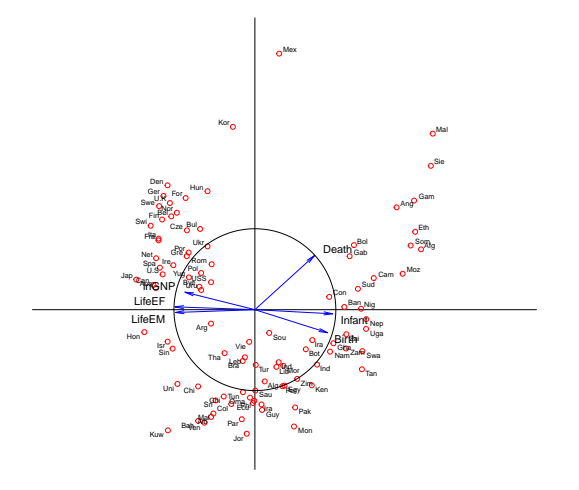

# <span id="page-26-0"></span>Four PCA biplots

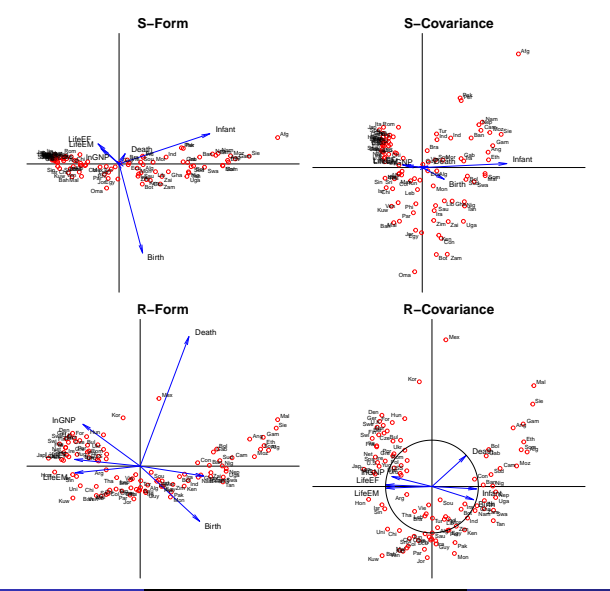

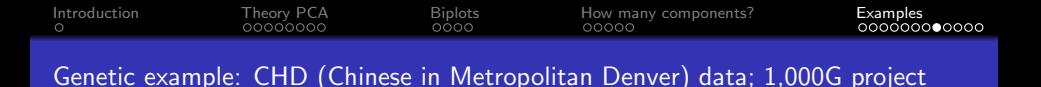

Genetic data typically filtered prior to PCA, using multiple criteria:

- chromosome (X chromosome mostly excluded)
- **o** missingness
- MAF
- **•** test results for HWE
- correlation structure (LD pruning)
- $\bullet$  ...

Here we use 24.087 autosomal, complete, highly polymorphic SNPs of 109 CHD individuals.

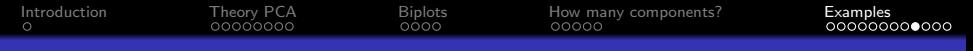

#### CHD (Chinese in Metropolitan Denver) data; 1,000G project

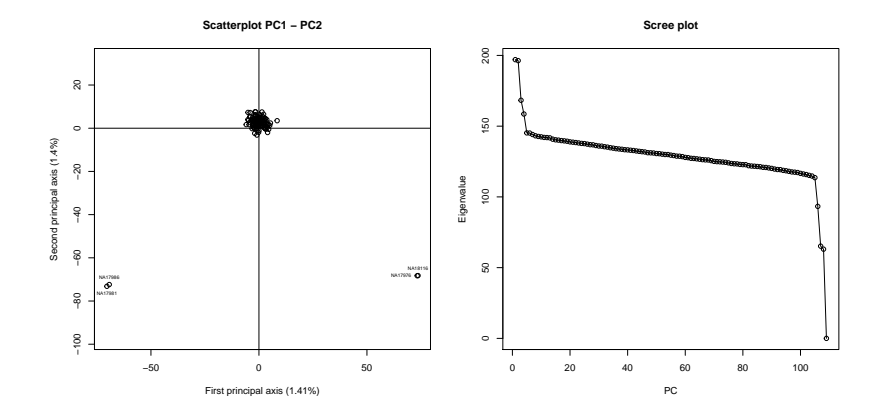

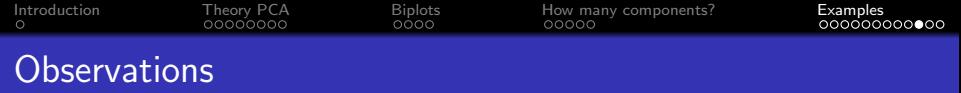

- The joint plot of individuals and variables is too dense.
- $p > n$  and there are only  $n 1$  PCs with non-zero variance.
- Explained variance is very low (typical for large-scale genetic applications).
- **PCA** detects outliers.
- In this application, outliers are documented related pairs (one FS; one PO; one 2ND).
- A covariance based PCA is the natural choice.
- The form biplot is the natural choice for this data.
- **Computationally not attractive to extract eigenvectors of S.**

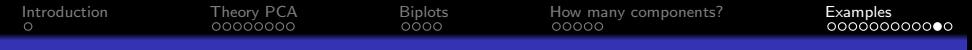

#### CHD (Chinese in Metropolitan Denver) data; 1,000G project

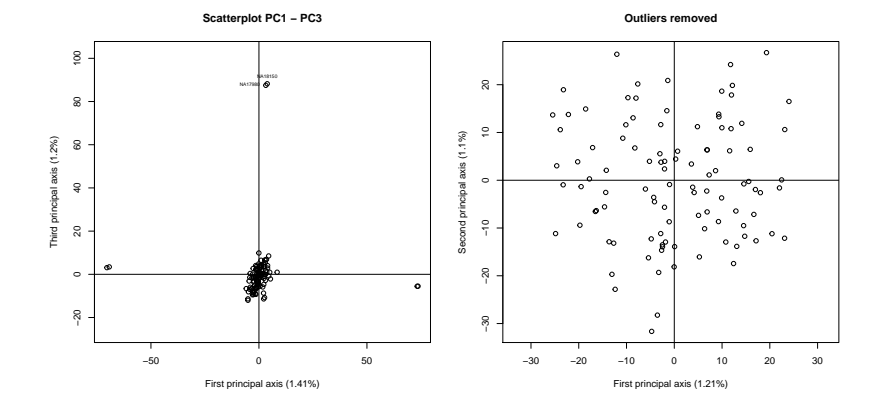

<span id="page-31-0"></span>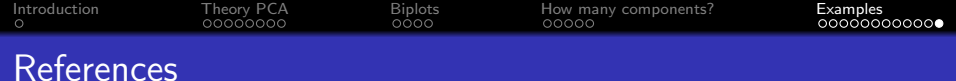

- **Anderson, T.W. (1984) An Introduction to Multivariate Statistical Analysis, Second edition, John Wiley,** New York. Chapter 11.
- **Johnson & Wichern, (2002) Applied Multivariate Statistical Analysis, 5th edition, Prentice Hall, Chapter 8.**
- Jolliffe, I.T. (1986) Principal Component Analysis, Springer-Verlag, New York.  $\bullet$
- Manly, B.F.J. (1989) Multivariate statistical methods: a primer. 3rd edition. Chapman and Hall, London. Chapter 6.
- Mardia, K.V. et al. (1979) Multivariate Analysis. Academic press. Chapter 10.